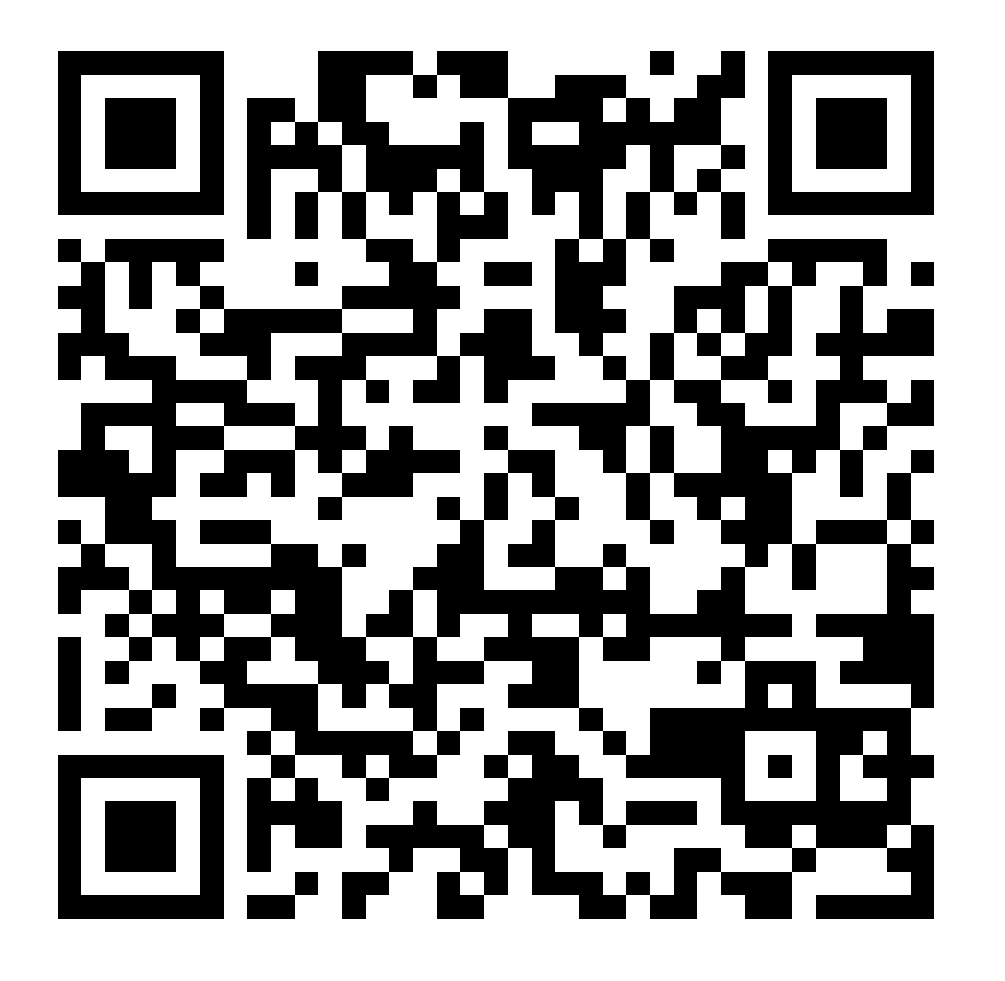

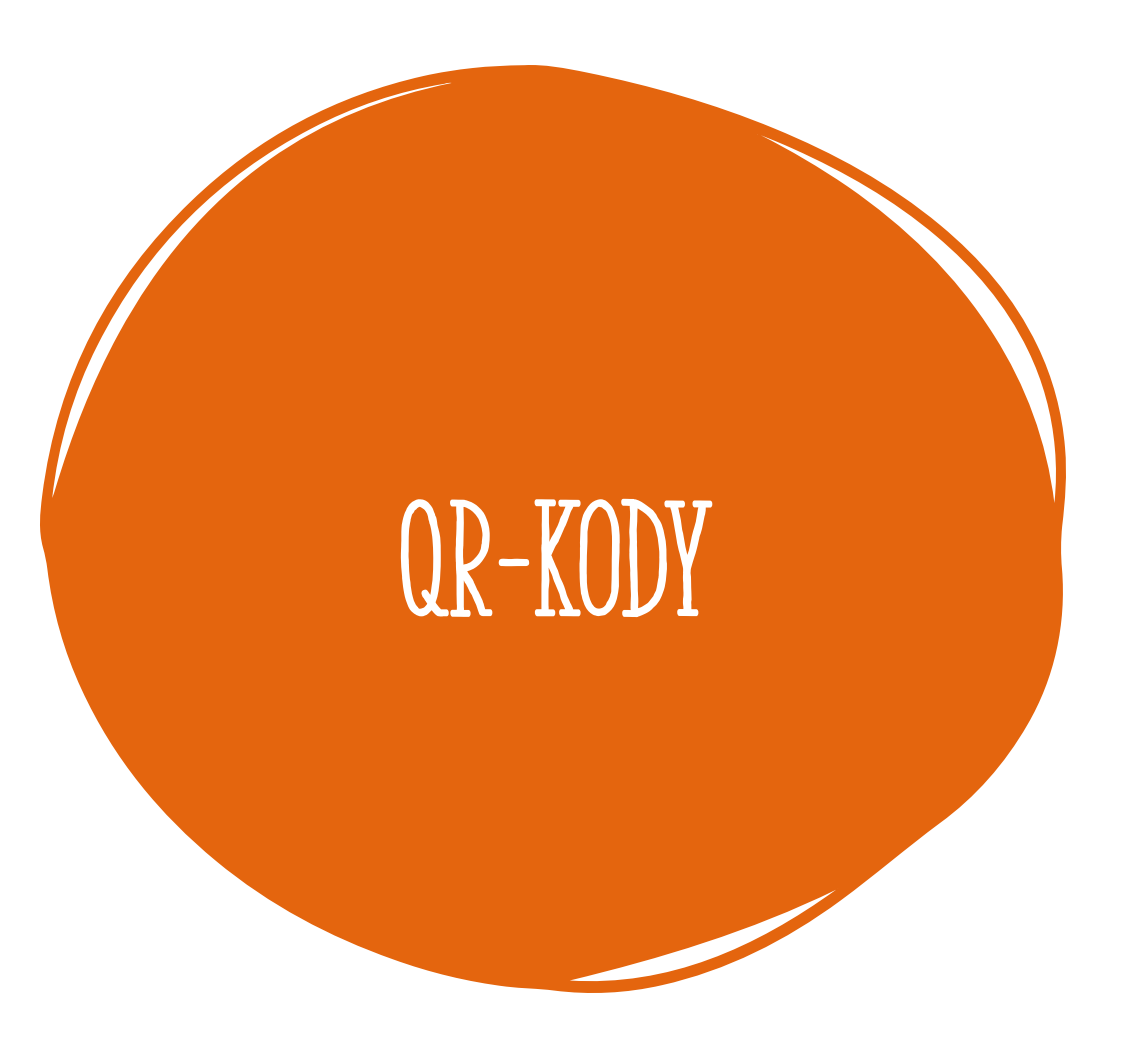

QR-Kody

*Quick Response* - szybka odpowiedź, podobnie jak zwykły kod kreskowy, służy do kodowania znaków w taki sposób, aby mogły być błyskawicznie odczytane przez specjalne czytniki.

**Kod QR,** w przeciwieństwie do kodu kreskowego, jest dwuwymiarowy, a nośnikiem danych są nie kreski, ale kwadratowe ciemne i jasne moduły. Są one odpowiednikiem zer i jedynek, za pomocą których można przecież zakodować dowolny znak.

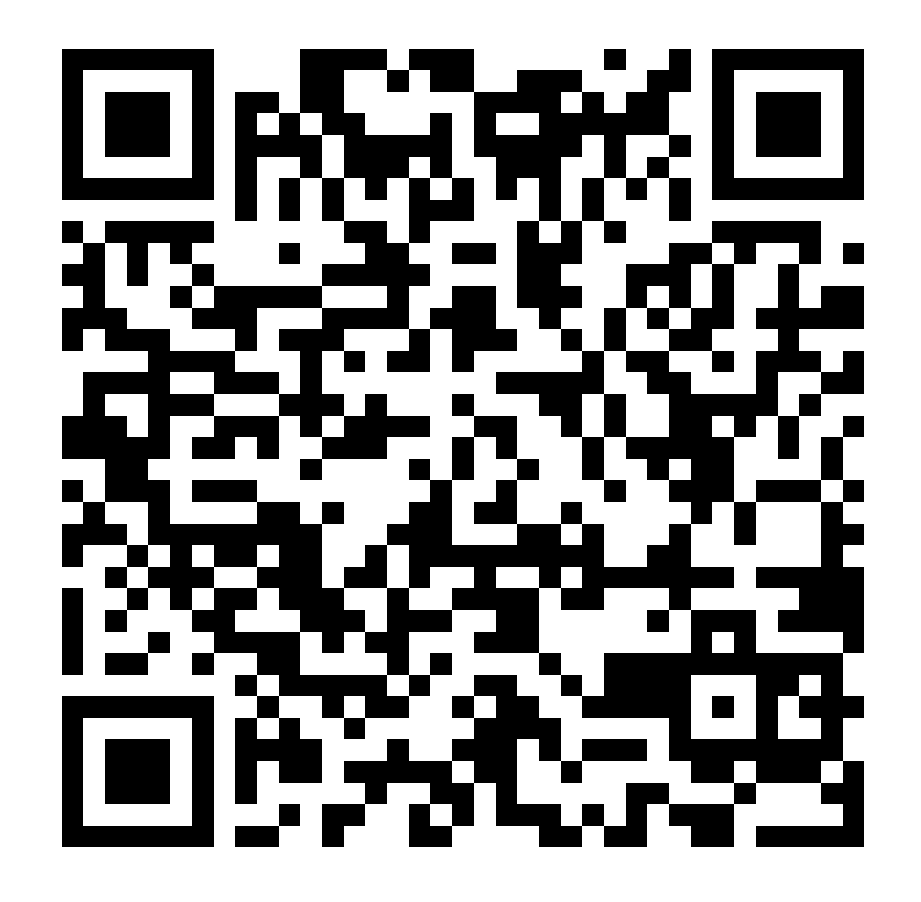

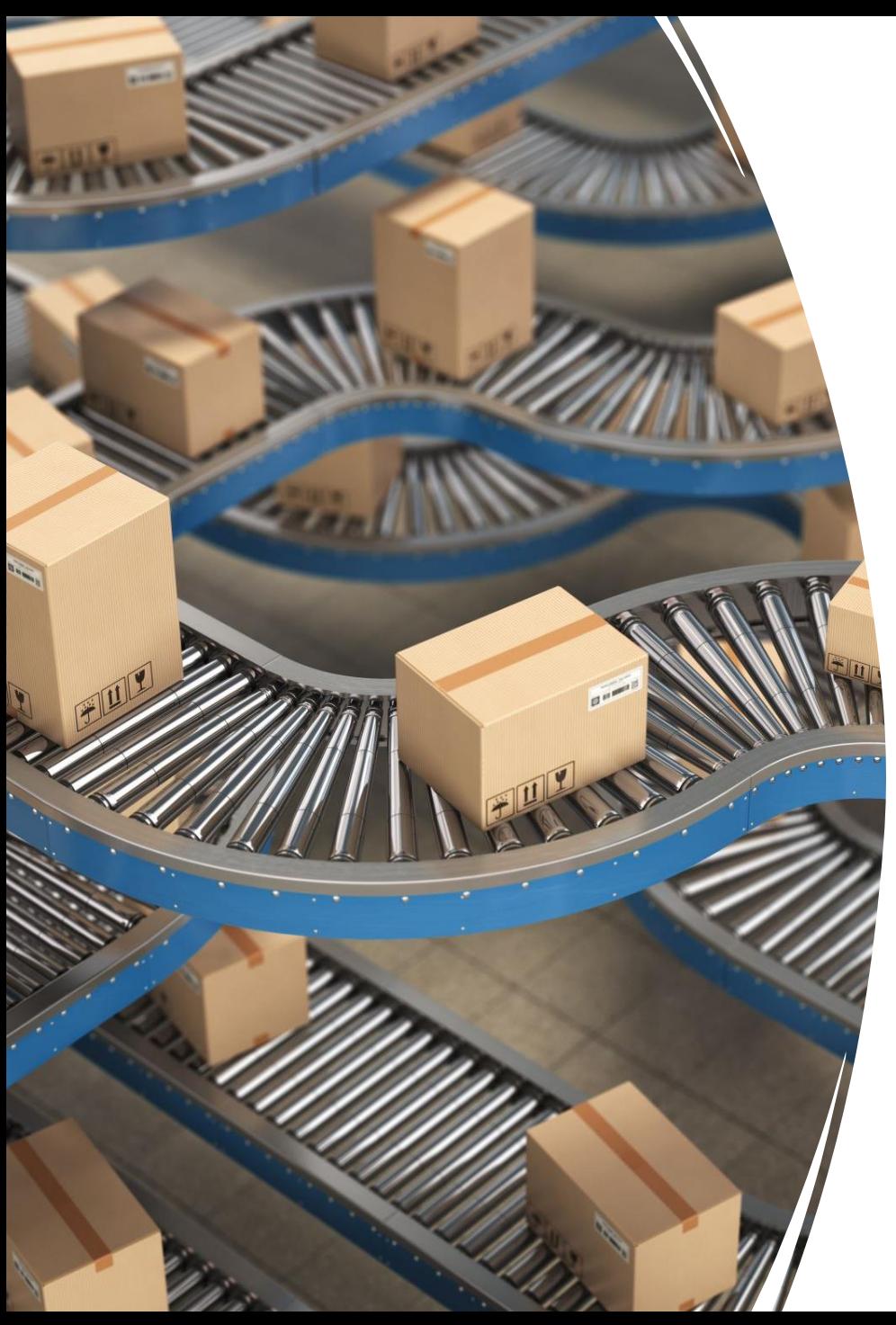

Wymyślono je do celów przemysłowych i transportowych (oznaczone nimi przesyłki mogą być błyskawicznie rozpoznawane i kierowane w odpowiednie miejsce fabryki czy sortowni).

Kody QR znajdują szerokie zastosowanie prawie we wszystkich dziedzinach naszego życia.

Wiedząc, **jak zeskanować kod QR** można w ten sposób:

- Sczytywać bilety komunikacji miejskiej, do kina, muzeum lub teatru,
- Przekazywać wizytówki zawierające adres, numer telefonu, czy adres e-mail,
- Przekazywać linki do stron internetowych,
- Odnajdywać książki w bibliotece,
- Sczytywać paczki kurierskie,
- Odbierać paczki z paczkomatu,
- Wypożyczać rowery lub hulajnogi miejskie,
- Zwiedzać muzea po szczytaniu kodu przy konkretnym dziele sztuki można doczytać więcej informacji na jego temat,
- Płacić za zakupy (np. za pośrednictwem niedawno wprowadzonej aplikacji Lidl Pay),
- Opłacać faktury po sczytaniu kodu na dokumencie handlowym aplikacja banku (np. IKO) sama uzupełnia pola niezbędne do wykonania przelewu,
- Sprawdzać ważność paszportu covidowego

Wystarczy komputer z kamerką lub telefon z wbudowanym aparatem i odpowiednią aplikacją.

Jak odczytać QR-kod?

Wystarczy odpowiednia aplikacja lub program do czytania QR-kodów. Nowoczesne smartfony często wyposażone są w **czytnik kodów QR** i nie wymagają dodatkowego oprogramowania.

## Pamiętam jeśli pobieram i instaluję bezpłatną aplikację lub programu to tylko z rodzicem.

Możemy też tworzyć/ wygenerować własny unikalny QR-Kod

Niezbędny jest tylko odpowiedni generator. W internecie bez problemu znajdziemy darmowe generatory QR online.

Wpisujemy w wyszukiwarkę słowa: generator QR Jedną z propozycji jest: [https://www.qr](https://www.qr-online.pl/)online.pl/

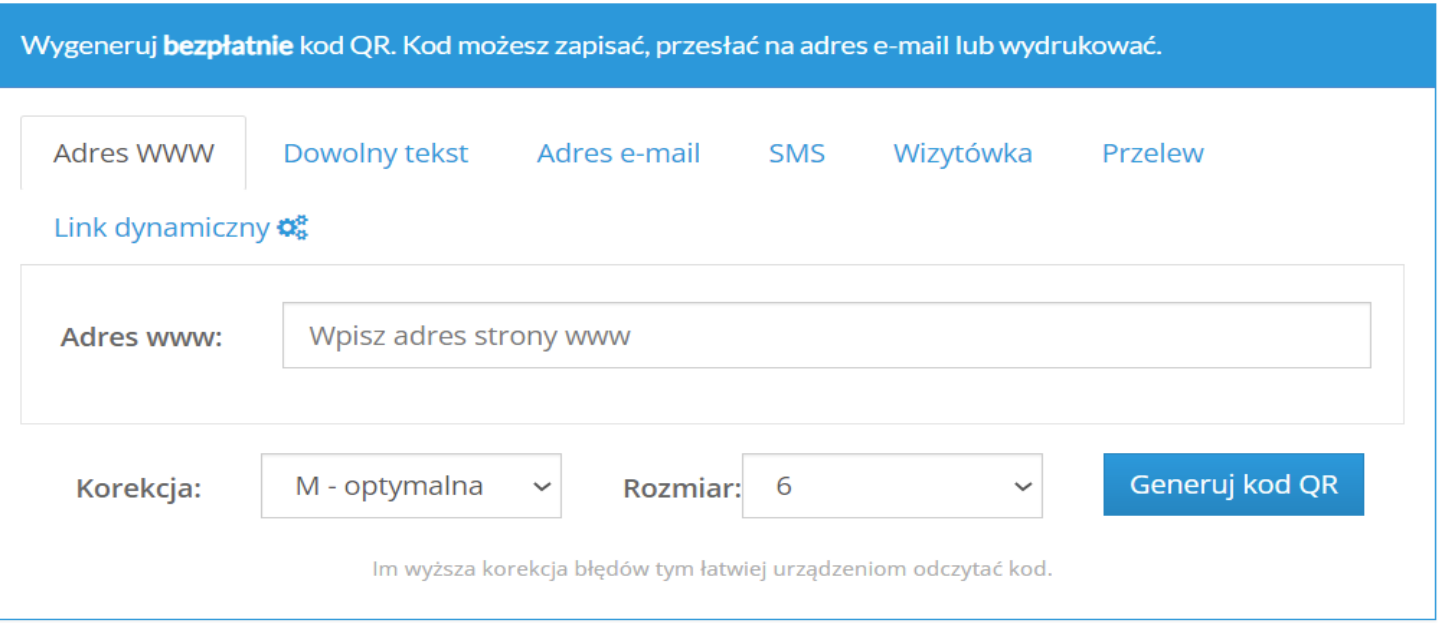

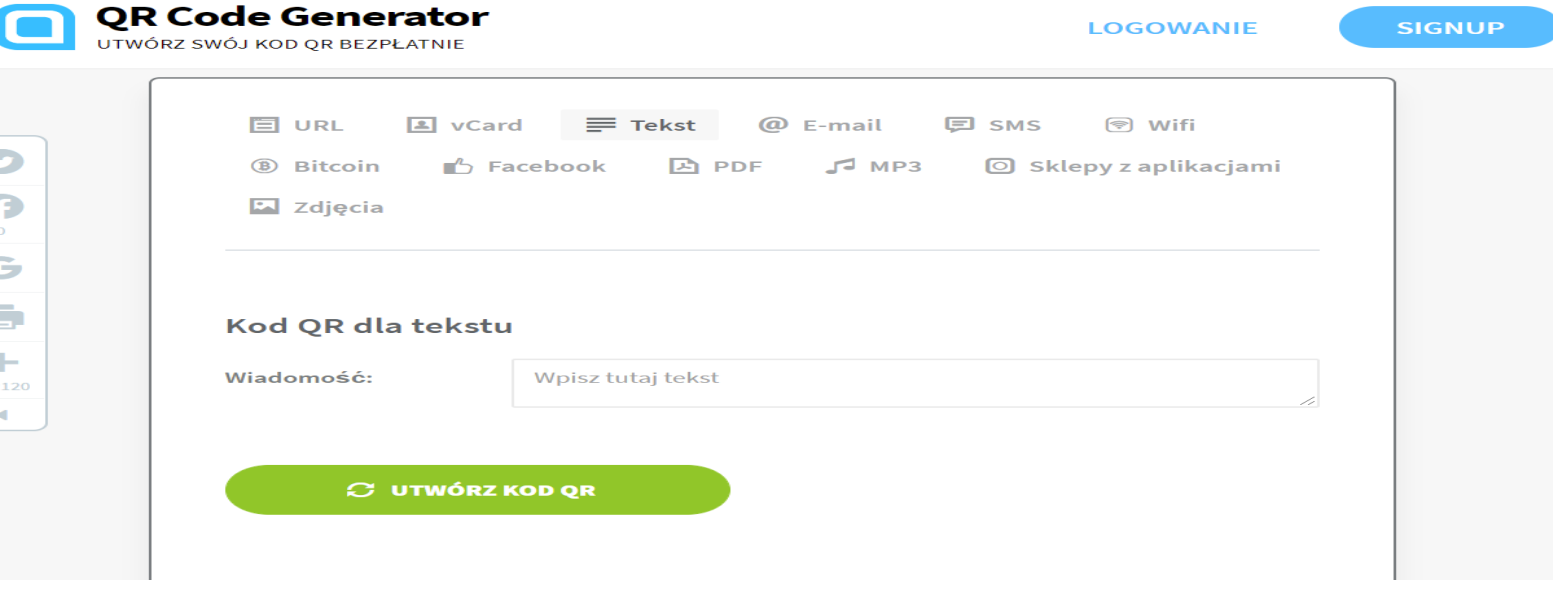

## Bibliografia: [https://smartix.pl/aktualnosci/innowacje/zas](https://smartix.pl/aktualnosci/innowacje/zastosowanie-kodu-qr) tosowanie-kodu-qr https://www.komputerswiat.pl/poradniki/jak [-to-dziala/wszystko-o-kodach-qr/hlm3ksp](https://www.komputerswiat.pl/poradniki/jak-to-dziala/wszystko-o-kodach-qr/hlm3ksp)